## sennar

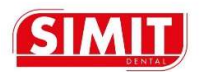

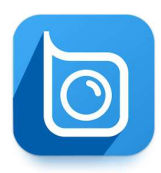

BON IMAGE APP

Il WIFI integrato al Microscopio può essere collegato con dispositivi come telefoni cellulari e tablet attraverso un'App scricabile da Google Play o dell'App Store.

I dispositivi collegati tramite App, possono fungere da schermo aggiuntivo e da storage per la documentazione digitale.

L'App consente di acquisire e registrare ciò che viene visto durante un esame pre-operatorio, intra-operatorio e post-operatorio e di memorizzarlo nella cartella del paziente.

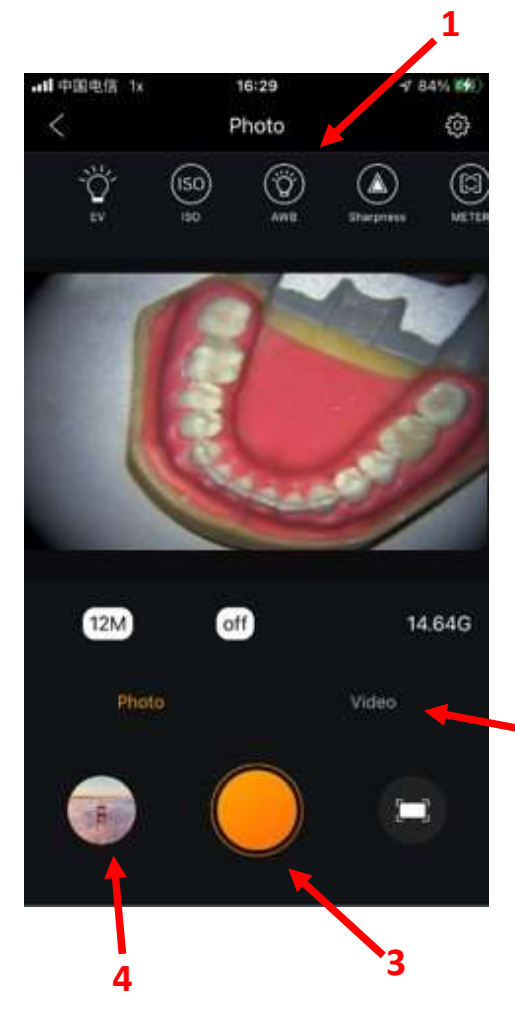

## INTERFACCIA APP

L'APP è facilmente fruibile mediante un'interfaccia intuitiva e semplice:

Il menù in alto (nr.1) consente di regolare le impostazioni foto/video, mentre si può passare facilmente dalla modalità foto a quella video selezionandole dal menù posto sotto l'immagine (nr.2); con un semplice clic si avvia la ripresa video o si scatta una foto (nr.3).

Per accedere allo storage delle foto e video sarà sufficiente cliccare sul cerchio in basso a sinistra (Nr. 4)-

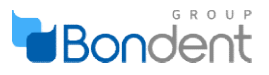

2